# **Programación masivamente paralela en procesadores gráficos (GPUs)**

#### **E. Dufrechou , P. Ezzatti y M. Pedemonte**

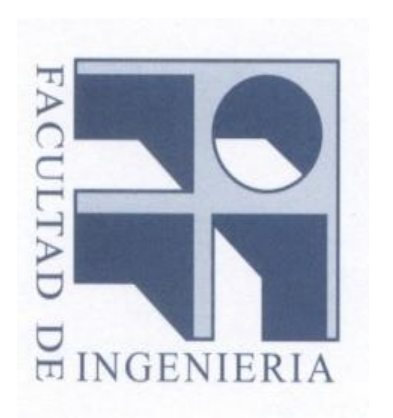

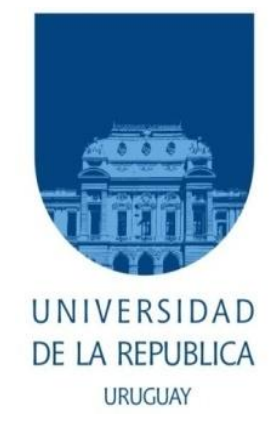

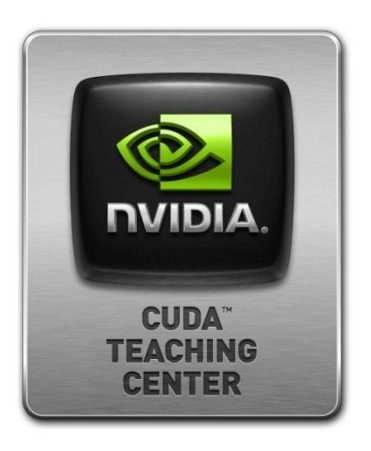

# **Clase 8 Patrones de cómputo 2**

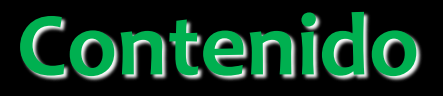

- **Stencil**
	- **Tiling**
	- **Padding**
	- **Memoria constante y caché**
- **Scan**

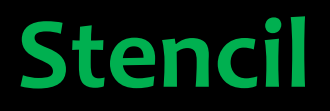

- **Se caracteriza por actualizar los elementos de una grilla de acuerdo a un patrón fijo conocido a priori (stencil - plantilla).**
- **Suelen usarse en métodos iterativos por lo que se realiza una secuencia de actualizaciones sobre la grilla.**
- **En general, la grilla suele ser de 2 o 3 dimensiones.**
- **En cada paso de tiempo, se actualizan todos los elementos de la grilla.**
- **Para calcular el nuevo valor de cada celda de la grilla, se utilizan los elementos adyacentes de la matriz usando un patrón regular de cómputo.**

- **Este tipo de patrón de cómputo es común en la resolución de ecuaciones diferenciales en derivadas parciales, autómatas celulares, el método Gauss-Seidel, procesamiento de imágenes.**
- **Un ejemplo conocido: El juego de la vida (Game of life)**

**https://youtu.be/C2vgICfQawE**

- **Convolución:**
	- **Se usa ampliamente en el procesamiento de audio, imágenes y video.**
	- **En general se utilizan como un filtro que transforma los valores de los pixeles.**
	- **Se pueden definir como una operación matricial en la que cada elemento de la salida es una suma ponderada de un subconjunto de los elementos de entrada vecinos.**
	- **Los pesos usados en el cálculo de la suma ponderada se definen a través de máscaras.**

- **Ejemplo de convolución 1D**
- **Se suelen usar para procesamiento de audio.**
- **Las máscaras suelen tener largo impar por simetría.**

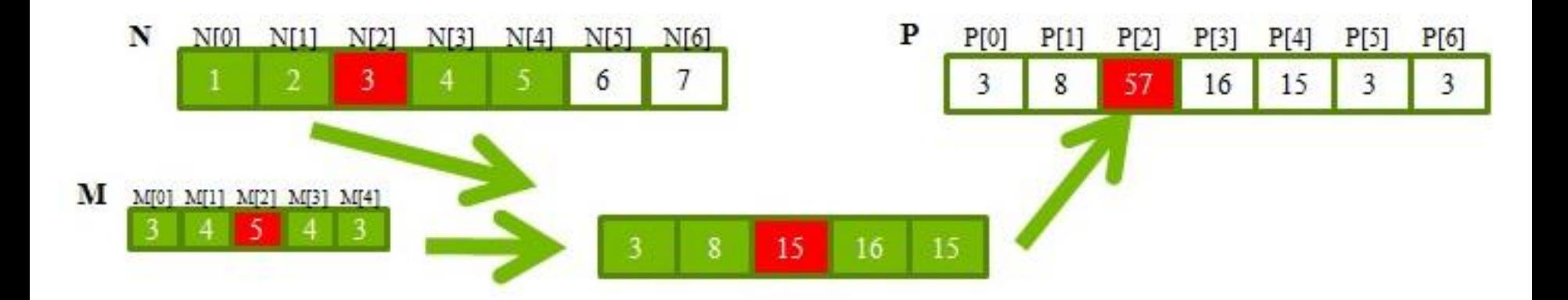

**P[2] = N[0]\*M[0] + N[1]\*M[1] + N[2]\*M[2] + N[3]\*M[3] + N[4]\*M[4]**

Ejemplo de convolución 1D  $\bullet$ 

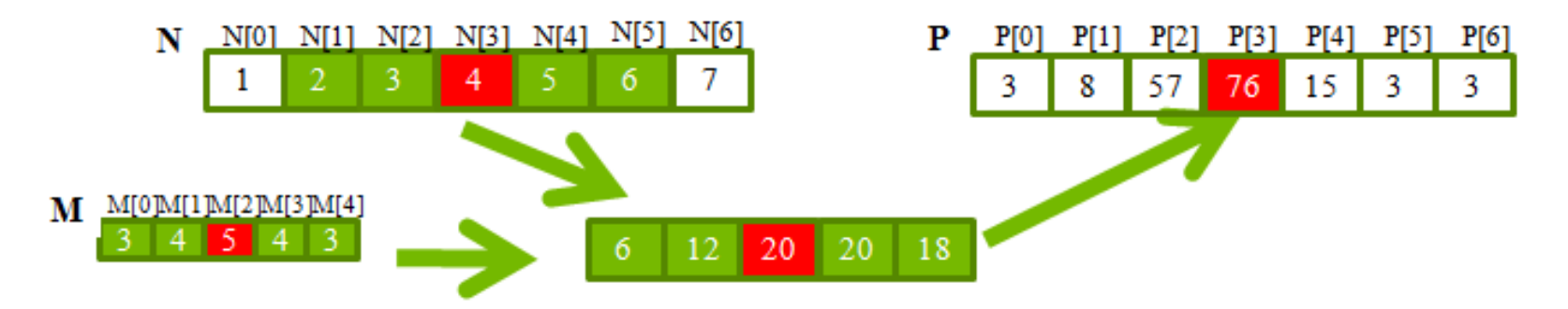

• **Ejemplo de convolución 1D**

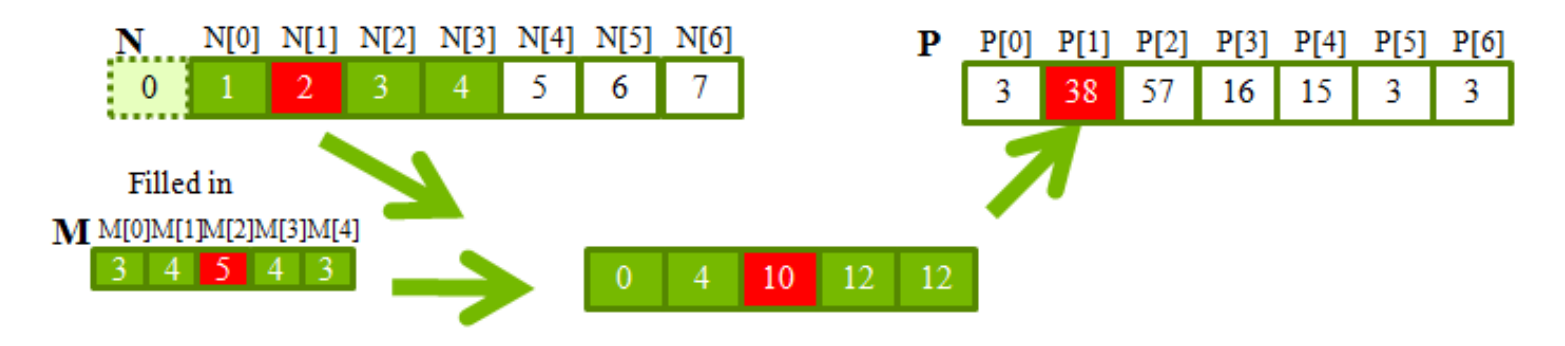

- **En los bordes hay que hacer correcciones: agregar 0s, repetir los valores del borde, etc.**
- **Para "agregar 0s" basta con poner un if dentro del loop que calcula el nuevo valor.**

• **Ejemplo de convolución 1D**

```
qlobal void convolution 1D basic kernel(float *N, float *M,
       float *P, int Mask Width, int Width)
{
    int i = \text{blockIdx}.x * \text{blockDim}.x + \text{threadIdx}.x;float Pvalue = 0;
    int N start point = i – (Mask Width/2);
    for (int j = 0; j < Mask Width; j++) {
        if (N start point + j >= 0 && N start point + j < Width) {
            Pvalue += N[N \text{ start point } + j] *M[j];1999
 }
   P[i] = Pvalue;
```
}

• **Ejemplo de convolución 2D**

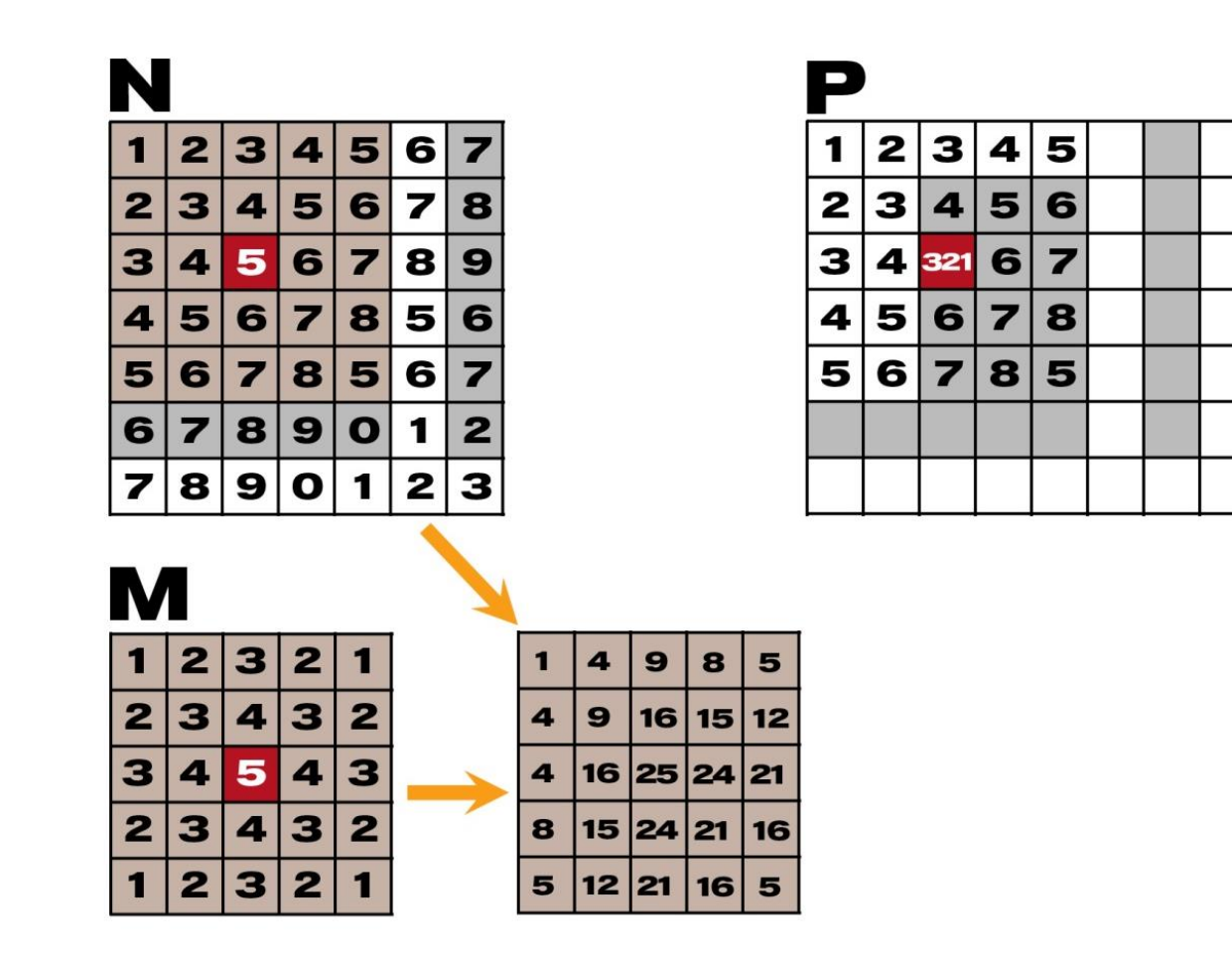

• **Ejemplo de convolución 2D**

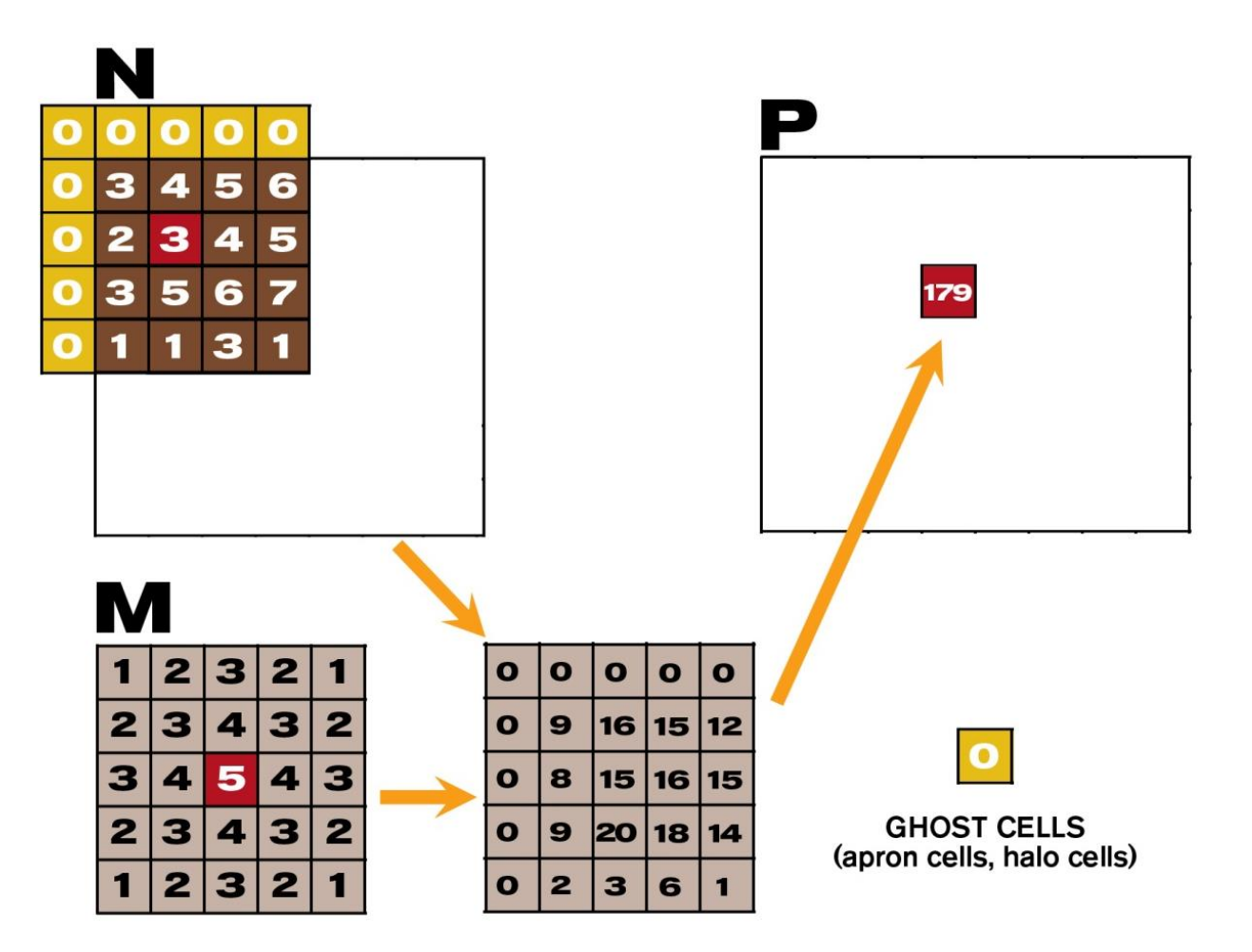

- **El cálculo de elementos de salida adyacente involucra el uso de elementos de entrada comunes.**
- **N[2] se usa en el cálculo de P[0], P[1], P[2], P[3] y P[4].**
- **Se pueden cargar los elementos necesarios para la ejecución de todos los hilos del bloque en memoria compartida para reducir el acceso a memoria global.**

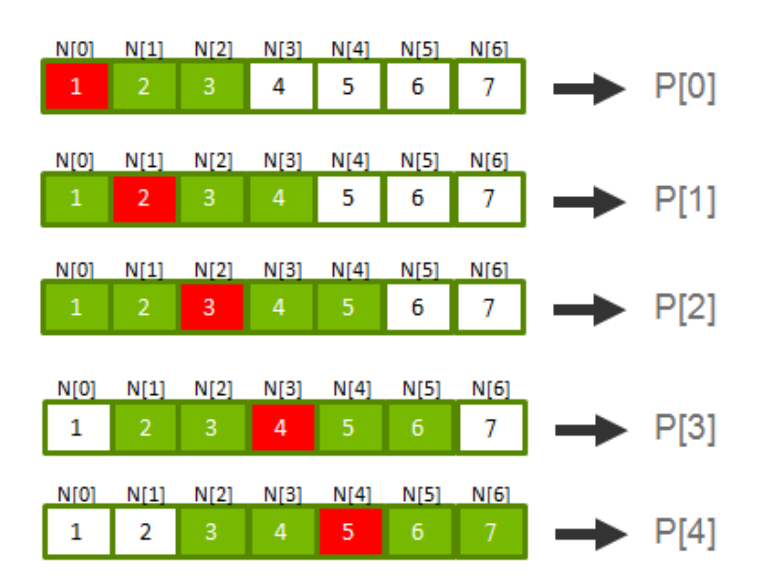

- **¿Cuántos elementos se precisan?**
- **Si queremos que cada bloque calcule T elementos de salida:**
	- **T + Mask\_Width -1 elementos se necesitan para T salidas.**
	- **T + Mask\_Width -1 no es múltiplo de T (en general).**
	- **T suele ser mucho más grande que Mask\_Width**

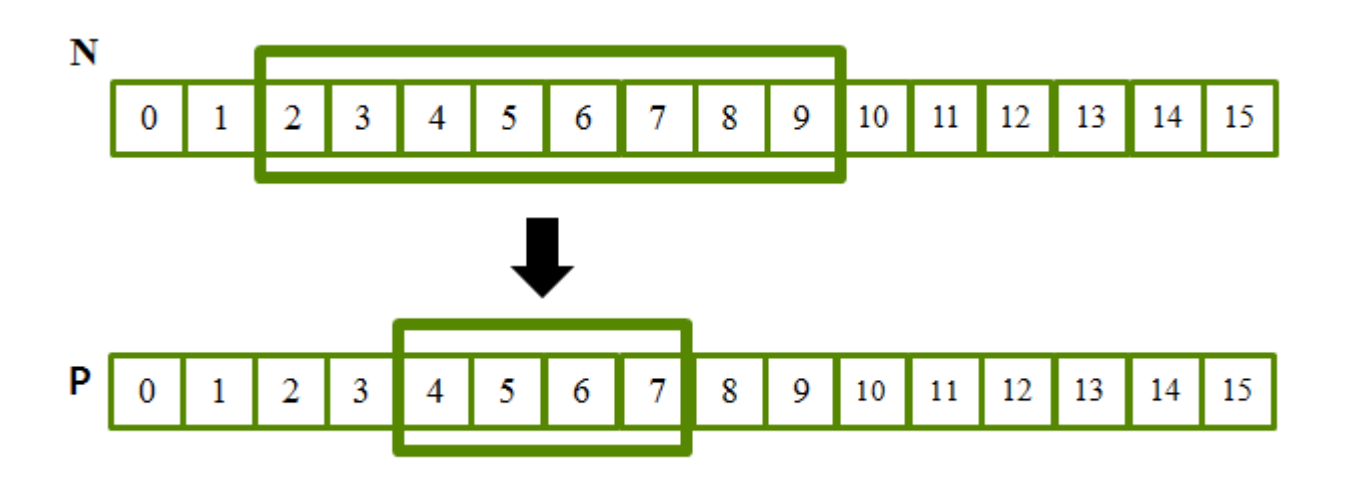

- **Cada bloque de hilos calcula un tile de salida**
- **Cada tile de salida tiene como ancho O\_TILE\_WIDTH**

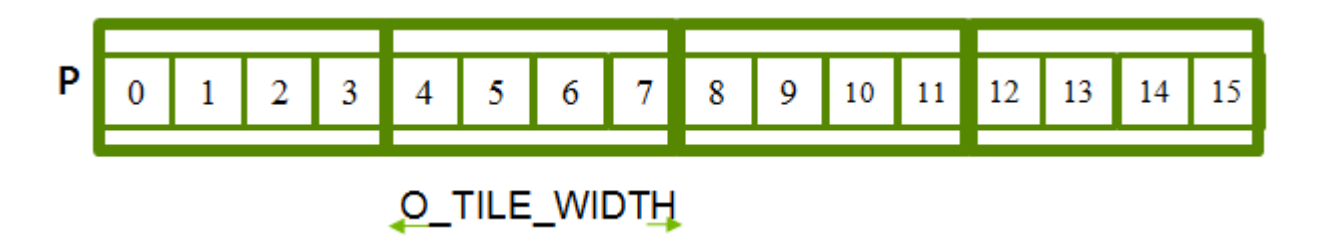

- **Alternativas de diseño 1:**
	- **El tamaño de cada bloque de hilos coincide con el tamaño del tile de salida.**
	- **Todos los hilos participan en calcular elementos de la salida.**
	- **Algunos hilos tienen que cargar más de un elemento en memoria compartida.**
- **Alternativas de diseño 2:**
	- **El tamaño de cada bloque de hilos coincide con el tamaño del tile de entrada.**
	- **Algunos hilos no participan en calcular elementos de la salida.**
	- **Todos los hilos tienen que cargar un elemento en memoria compartida.**

- **Padding en stencils 2D:**
	- **Es deseable en algunas oportunidades completar cada fila de la matriz 2D para que coincida con los segmentos de la memoria global.**
	- **Corresponde a agregar columnas.**

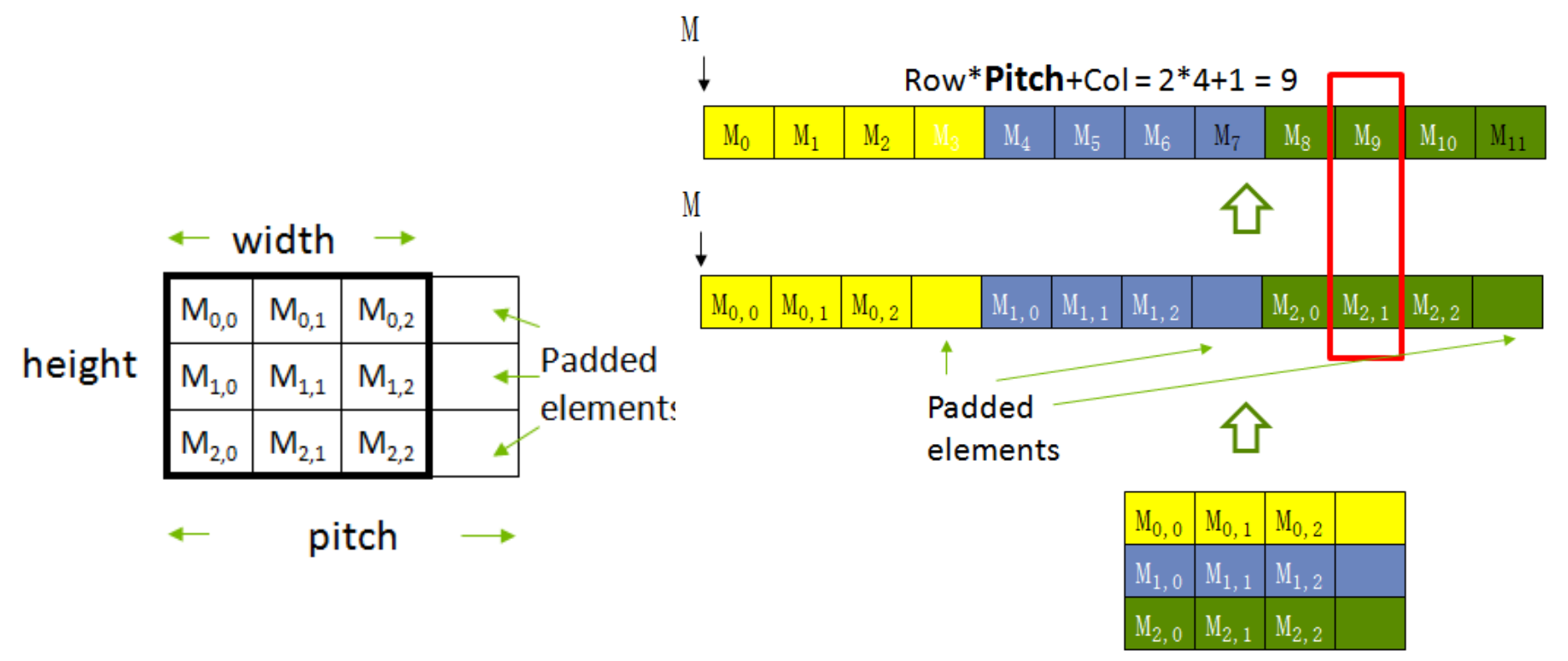

- **Memoria constante y caché para la máscara:**
	- **La máscara es usada por todos los hilos pero no es modificada por la convolución.**
	- **Todos los hilos de un warp acceden a las mismas posiciones de la máscara en el mismo paso de tiempo.**
	- **La memoria constante utiliza fuertemente el caché de la GPU.**
	- **Es una forma efectiva de aumentar el ancho de banda real sin consumir shared memory.**
	- **Se puede indicar al compilador con const \_\_restrict\_\_ que el parámetro que se usa para la máscara es elegible para ser cacheado en memoria constante.**

```
qlobal void convolution 2D kernel(float *P,
       float *N, height, width, channels, 
        const float restrict *M) {
```
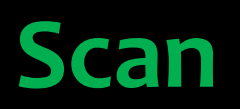

- **Es un algoritmo clave ya que permite convertir una estrategia cómputo secuencial en una paralela.**
- **Es un patrón de computación paralela de los más estudiados.**
- **Se puede implementar de forma eficiente en paralelo.**

**Definición:** La operación *scan* toma un operador binario (que tiene que ser asociativo) y un arreglo de *n* elementos  $[x_0, x_1, ..., x_{n-1}]$  y devuelve el arreglo  $[x_0, (x_0 \oplus x_1), ..., (x_0 \oplus x_1 \oplus ... \oplus x_{n-1})]$ .

**Ejemplo:** Si ⊕ es la suma, aplicar la operación scan al arreglo [3 1 7 0 4 1 6 3] da como resultado [3 4 11 11 15 16 22 25].

• **Se busca convertir recurrencias secuenciales como:**

```
out[0] = in[0];for(j=1; j\le n; j++)out[j] = out[j-1] + f(in[j]);
```
• **En un cómputo paralelo como:**

```
forall(j) { 
  temp[i] = f(in[j]);}
scan(out, temp);
```
• **Dada la secuencia [x0, x1, x2, ... ] calcular [y0, y1, y2, ... ] tal que:**

> **y0 = x0 y1 = x0 + x1 y2 = x0 + x1+ x2**

- **De forma secuencial se utiliza la definición recursiva yi = yi − 1 + xi**
- **De forma paralela naïve se asigna un hilo a calcular cada elemento de y:**
	- **Cada hilo suma todos los elementos de x que se necesitan para el elemento y**

 $y_0 = x_0$  $y_1 = x_0 + x_1$  $y_2 = x_0 + x_1 + x_2$ 

• **Obviamente que este enfoque es muy ineficiente.**

- **Algoritmo paralelo:**
	- **Se leen los valores a memoria shared.**
	- **Se itera log(n) veces**
	- **El stride varía entre 1 y n-1, en cada iteración se dobla el stride.**

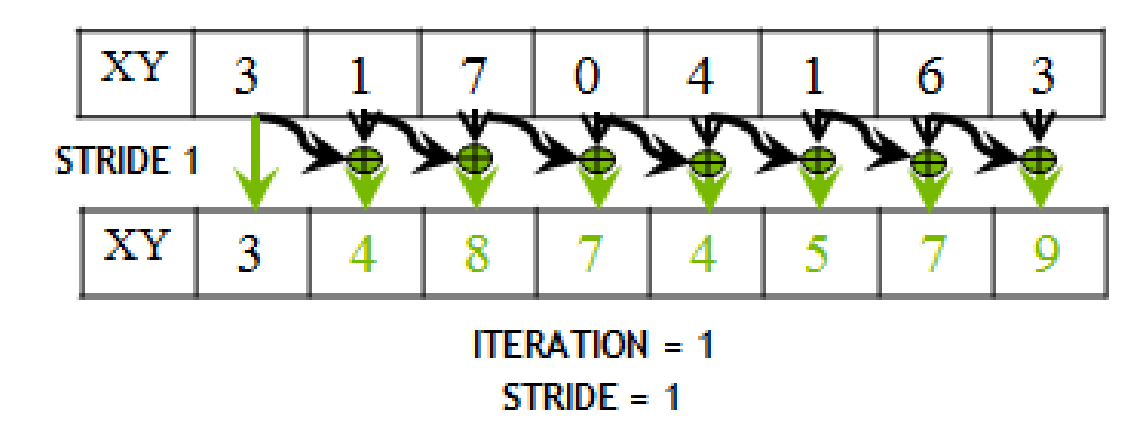

• **Requiere usar barreras de sincronización antes de leer y antes de escribir.**

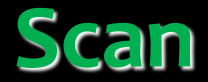

Algoritmo paralelo:  $\bullet$ 

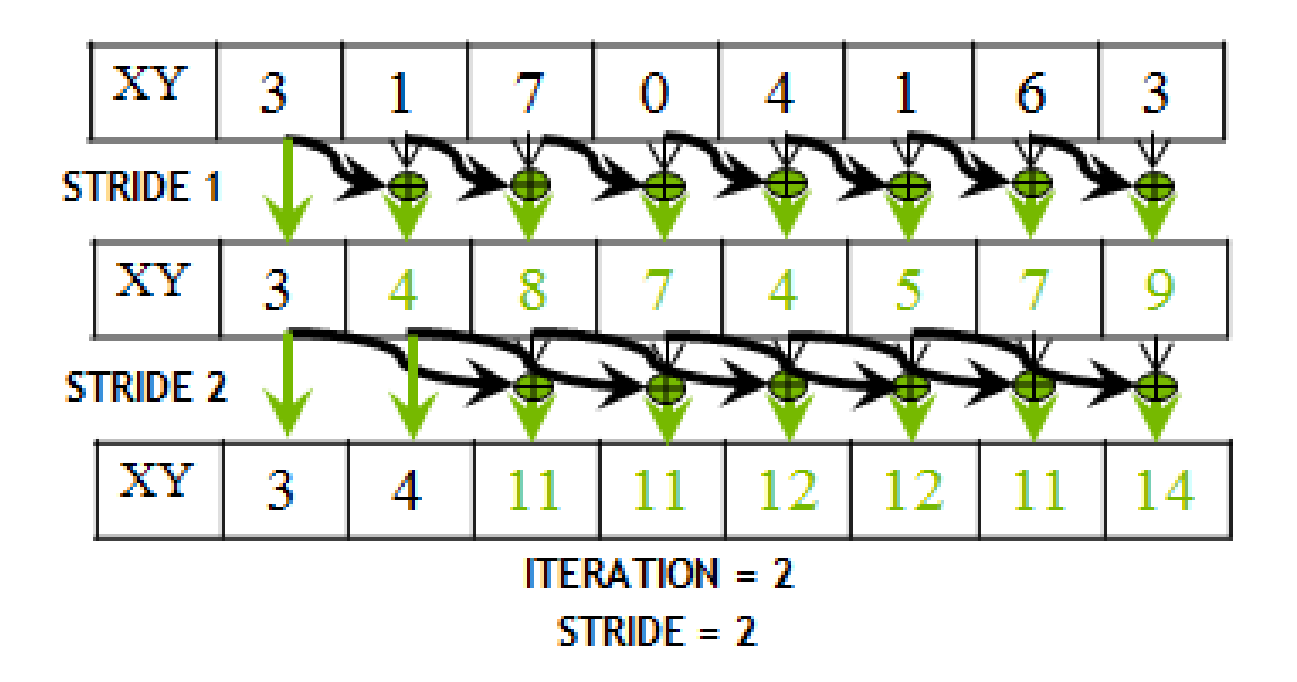

**Algoritmo paralelo:**  $\bullet$ 

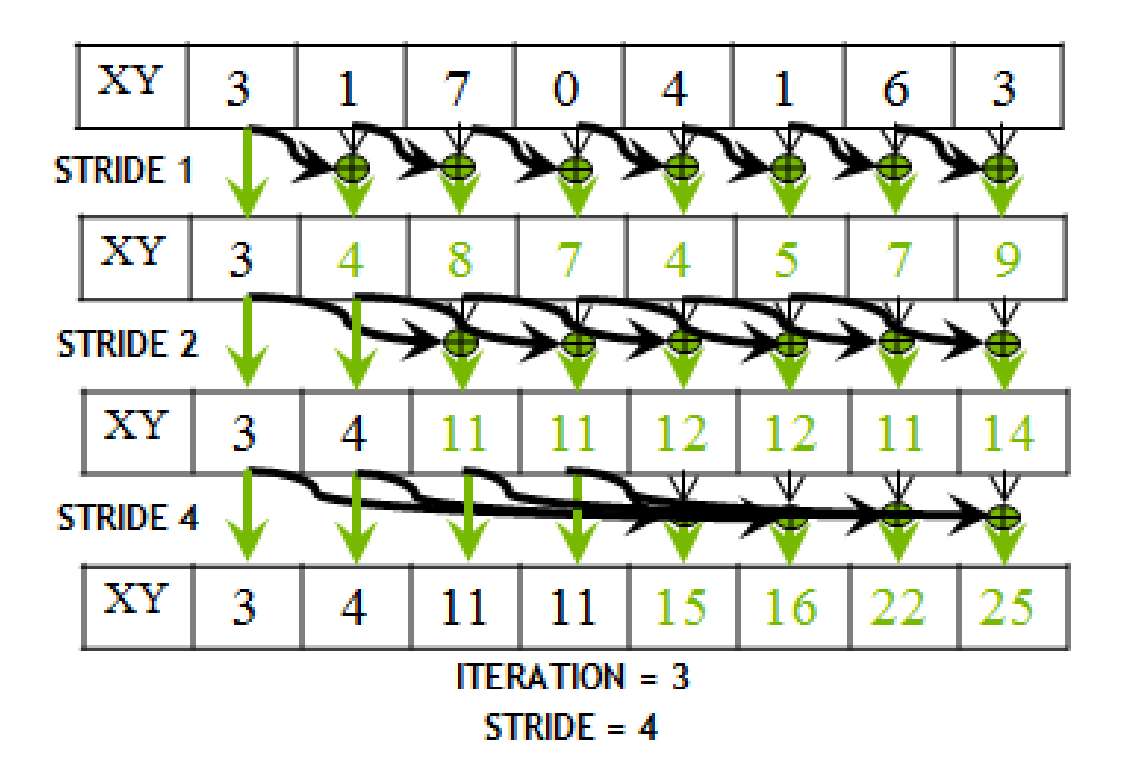

- **Para mejorar la eficiencia se construye conceptualmente un árbol binario balanceado con los datos de entrada.**
- **Hay una primera etapa en la que se navega de las hojas a la raíz construyendo sumas parciales en los nodos internos del árbol.**
- **La raíz tiene como resultado la suma de todas las hojas.**
- **En una segunda etapa se navega en reversa para construir las salidas a partir de las sumas parciales.**

• **Etapa de reducción:**

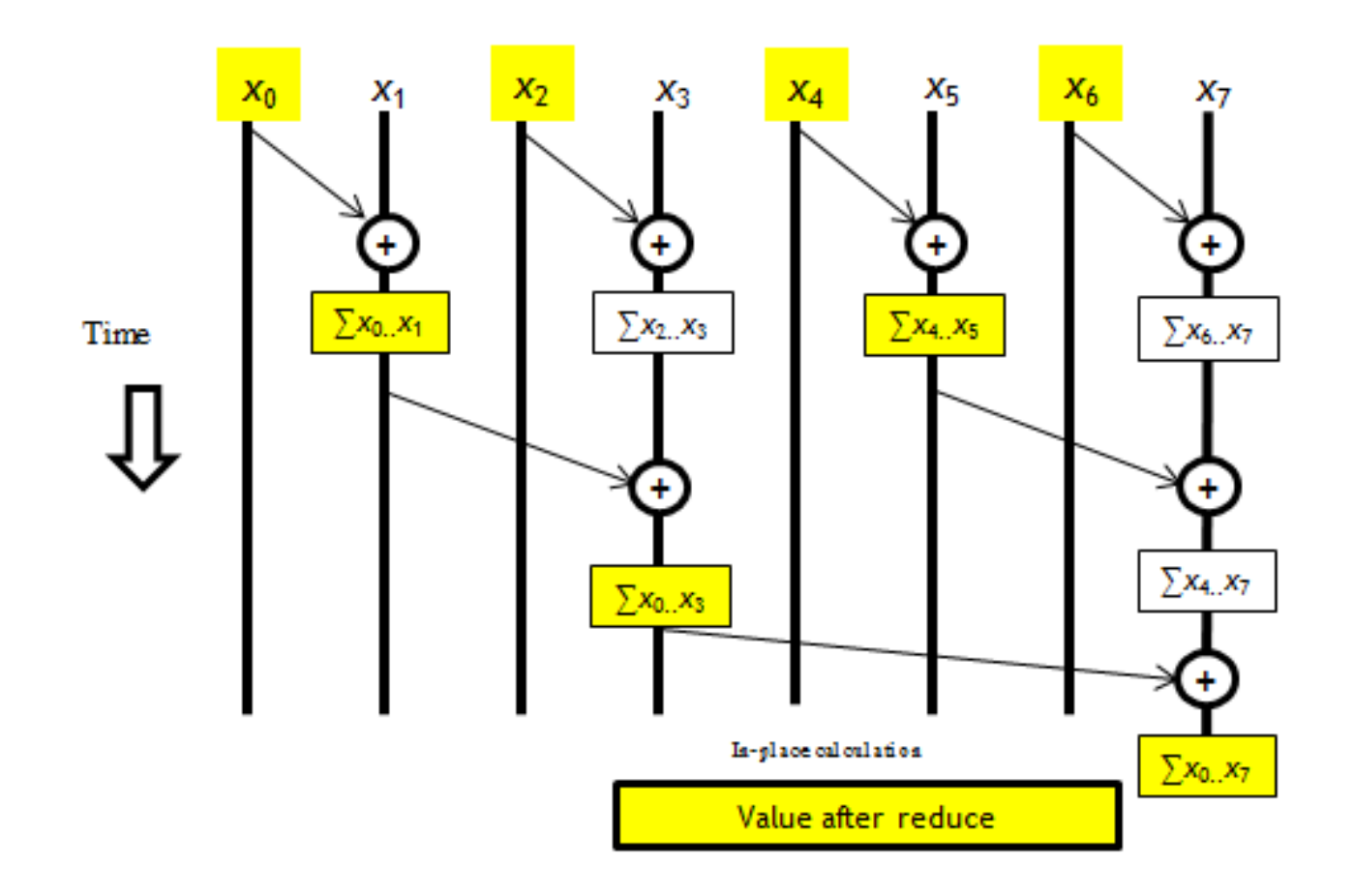

• **Fase reversa – post-reducción:**

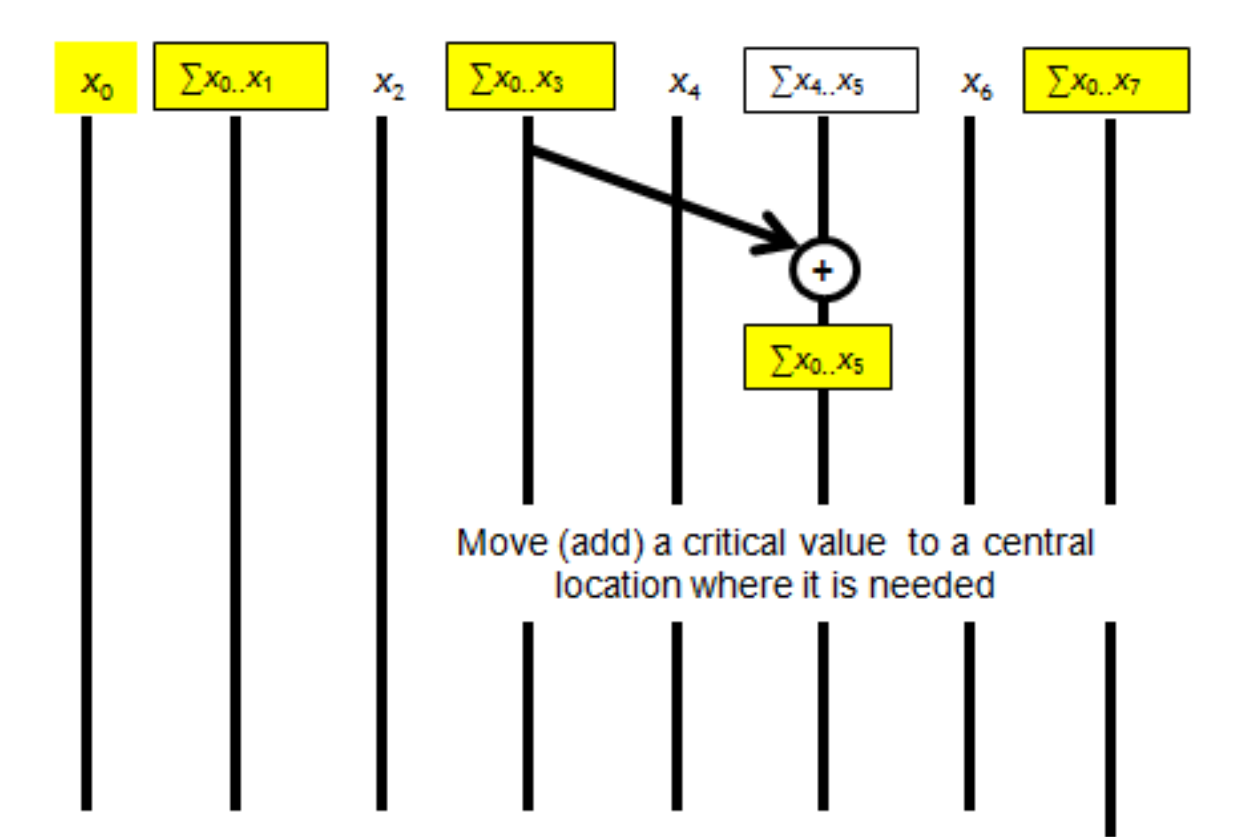

• **Fase reversa – post-reducción:**

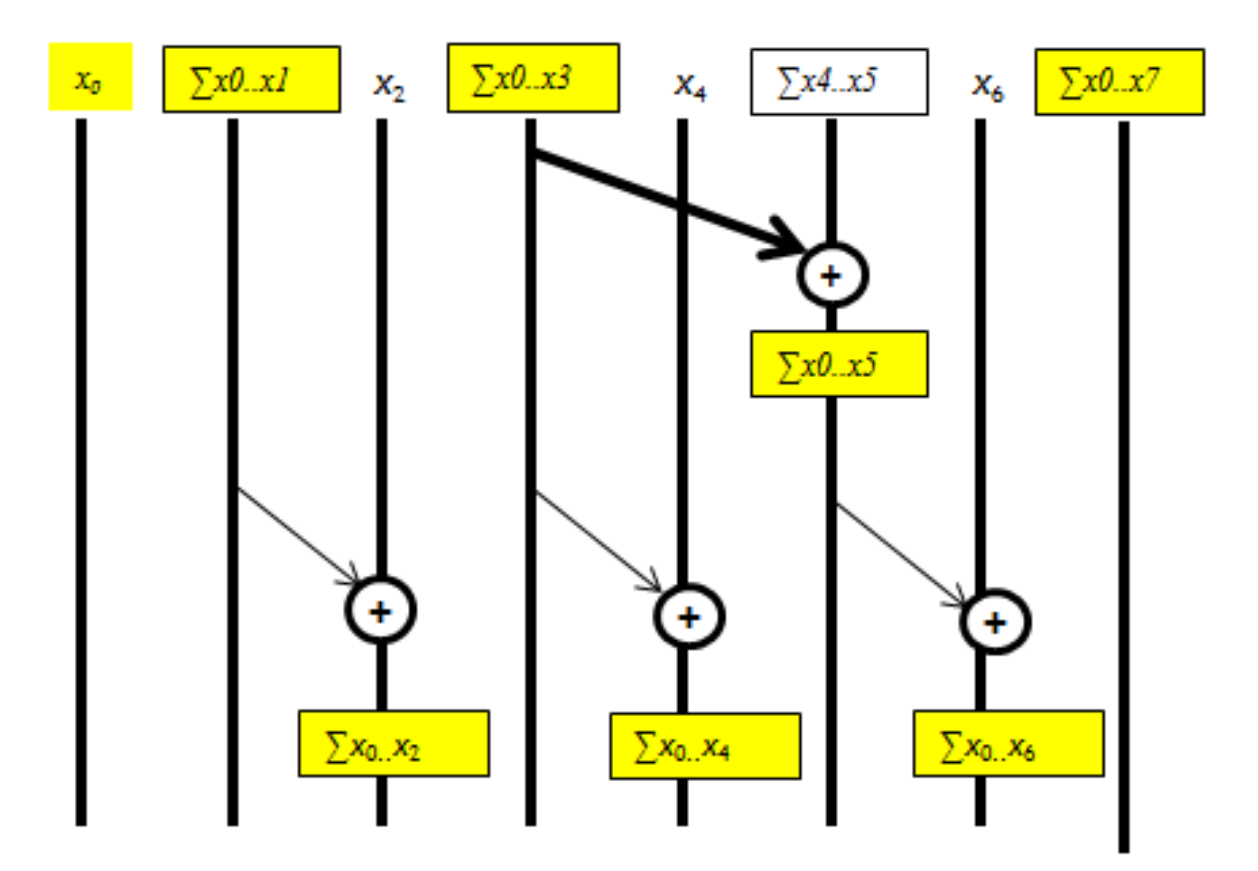